**AutoCAD Crack With License Key**

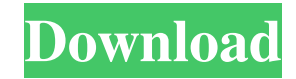

## **AutoCAD Crack + With Product Key X64 (Updated 2022)**

AutoCAD has been described as "the most widely used CAD software in the world" and has been compared to and contrasted with the leading competitor Cadsoft Inventor. History Autodesk first developed AutoCAD to improve the ease of creating architectural drawings. AutoCAD became available in 1983 and at its launch in December of that year, it became the first commercial CAD program to be released for the PC. When it was introduced, AutoCAD was also the first truly user-friendly commercial CAD program. It was the first commercial product to feature a user-friendly command line interface, the first to have a fully dynamic, click-and-drag drawing canvas, and the first to feature 3-D drawing capabilities. AutoCAD also introduced the concept of intelligent editing and the paper space concept of 2-D drawings. In 1984, AutoCAD was first launched for the Macintosh platform, with a beta version released in 1985. In 1990, Autodesk released AutoCAD LT, the first version of the software that required less computational power. In 1992, AutoCAD was first released as a part of a suite, AutoCAD Plus. In the early 1990s, Autodesk introduced AutoCAD for Windows, which later became AutoCAD 2000. In 1995, Autodesk released AutoCAD R14, the first version of AutoCAD to feature an interactive paper space. AutoCAD is used for commercial and non-commercial purposes. In 2003, Autodesk sold AutoCAD into the data visualization space. It has been licensed to major manufacturers and commercial enterprises, such as the U.S. Federal Government, Boeing, and the Vatican City, and to private companies. In 2005, Autodesk re-branded AutoCAD to Autodesk Architectural Desktop. From 2005 to 2015, Autodesk made major changes to AutoCAD's codebase and product suite, including increasing support for the cloud and the connected world. It also created AutoCAD 360 and Autodesk All Access. With the launch of Autodesk All Access, Autodesk launched the AutoCAD platform into the cloud, with both AutoCAD and AutoCAD LT available in the cloud. In 2016, Autodesk launched AutoCAD 360, a service for cloud-based collaboration. AutoCAD 360 enables customers to use cloud-based file sharing and content-creation capabilities with AutoCAD. Auto

## **AutoCAD**

Product components and functionalities: AutoCAD Product Key is a very complex software which provides many common and specialized functions as one CAD application. Some of the general functions include: The standard drawing application for 2D drafting, rendering, and editing Adding 2D and 3D dimensions, drawings, views, layers, and functions Design tools, including 2D and 3D modeling tools, intelligent drafting, measuring, and surveying Raster, vector, 3D printing, and advanced rendering functions Business tools, including design collaboration, contact management, and plant maintenance A web-based workgroup collaboration product AutoCAD Torrent Download is also available as an embedded option in many other applications, including several popular productivity and document-based software products: Microsoft Word and Excel have native integration with AutoCAD Crack Mac. A "drop-in" experience allows a user to open a Word or Excel document containing drawings and immediately edit them as though they were simply a text document. Word and Excel provide conversion of drawing files into their native formats, and vice versa. LibreOffice has native integration with AutoCAD Crack Mac. Since LibreOffice started using the same version number as AutoCAD Download With Full Crack, the LibreOffice program user can open a drawing created in AutoCAD by simply opening the AutoCAD file. LibreOffice can also open a drawing from the native 2D or 3D file formats created in AutoCAD, and from CADBAS files. LibreOffice has integrated support for AutoCAD's DXF files, including the ability to insert a DXF file, to access the drawings' "hidden" information (attributes), and to perform CAD functions in a similar fashion to AutoCAD, including rendering and 2D and 3D editing. AutoCAD is also available on the web. AutoCAD 360 provides remote access to AutoCAD with the ability to open, modify, and save files. The application can be accessed and run directly from the web browser. There are many software products that let users connect to AutoCAD to view and modify objects: The following graphically intensive applications are directly compatible with AutoCAD: Virtual Reality Modeling Language (VRML) and SVG drawings can be displayed in real-time, using the RDS XML file

format. The following are indirectly compatible with AutoCAD through a translation interface: Adobe Flash Microsoft Silverlight Unigraphics Acrobat Web services-enabled mobile applications Interoperability and availability a1d647c40b

### **AutoCAD**

Print the keygen from Autocad, as a file. Open the file in any text editor, extract the license. Paste it in the licence tab of Autocad. import io import ison import logging import sys import urllib import http.client import asyncio import json async def fetch(url): async with http.client.AsyncHTTPClient() as http: async with http.request("GET", url) as response: return await response.read() async def extract  $\text{links}(\text{url})$ : links = [] async with http.client.AsyncHTTPClient() as http: async with http.request("GET", url) as response: html = await response.read() links.extend(json.loads(await html)) return links def gen\_link(text): return "+text+" async def parse\_links(links): try: return await asyncio.gather( map(lambda link: extract\_links(link).split('>')[0]), link for link in links ) except Exception as e: print(e) return [] async def handle\_links(links): links = await parse\_links(links) async with aiohttp.ClientSession() as session: async with session.get("") as response: return await json.loads(await response.text()) def main(): print("Starting the spider...")

#### **What's New In AutoCAD?**

Autodesk® AutoCAD® 2022 continues to be the industry standard for 2D drafting, providing the most complete, intuitive, and flexible product line for 2D drafting. The latest version of AutoCAD, AutoCAD® 2023, is built on the latest version of AutoCAD® platform technology. AutoCAD® 2023 delivers the best visual experience, with a whole new look. Some of the new features in AutoCAD® 2023 include: Accurate and powerful 2D and 3D geometry tools. Easily measure, draw, edit, create, and project geometries using both 2D and 3D geometry tools. Use the graphics preview to see your design in context, previewing both the geometry and its appearance in a viewport. 3D and surface modeling tools. Create powerful and intuitive models quickly and easily by leveraging your existing knowledge and experience in 3D drafting. Choose from a variety of 3D tools, from raycasting to surface modeling, for faster creation of 3D models and easier generation of 2D views. Accurate and complete components. Create components with accurate, robust, and complete features, including features such as labeling and dimensions. Advanced functionality for a great user experience. User-defined toolbars, options, and screens, as well as support for multiple applications, make AutoCAD 2023 an ideal solution for all types of users. Learn more about these new features in AutoCAD® 2023 at the official Web site.Q: Git: How do I branch in remote repository (Bitbucket)? Say I have a repository on Bitbucket and I want to create a new branch. How can I do that in Git? I know I can just use Git-Bash command line, but if I want to do this from my main repository, I'll have to clone, so would prefer to do it from the Bitbucket web interface. A: Since you already have your Git client set up to point to your repository hosted on Bitbucket, you'll be able to use any of the commands that you're already familiar with. As another answer has said, you can use git branch to create a new branch. You'll need to identify the Bitbucket repository URL, since this is what you'll be using to clone the new branch. The URL is also used in a few of

# **System Requirements:**

Supported OS: Windows XP Windows Vista Windows 7 Windows 8 Windows 8.1 Windows 10 Supported CPU: Intel(R) Core(TM) i5-2500K @ 3.30GHz Intel(R) Core(TM) i3-2100 @ 3.0GHz Intel(R) Core(TM) i3-8100 @ 3.10GHz Intel(R) Core(TM) i3-3240 @ 3.20GHz Intel(R) Core(

Related links: